⇩

## KG番号※取得までの流れ ※学校説明会や個別相談会などのイベント予約時に必要な個人番号になります。取得しておくことで、今後のイベント予約をスムーズに行うことができます。

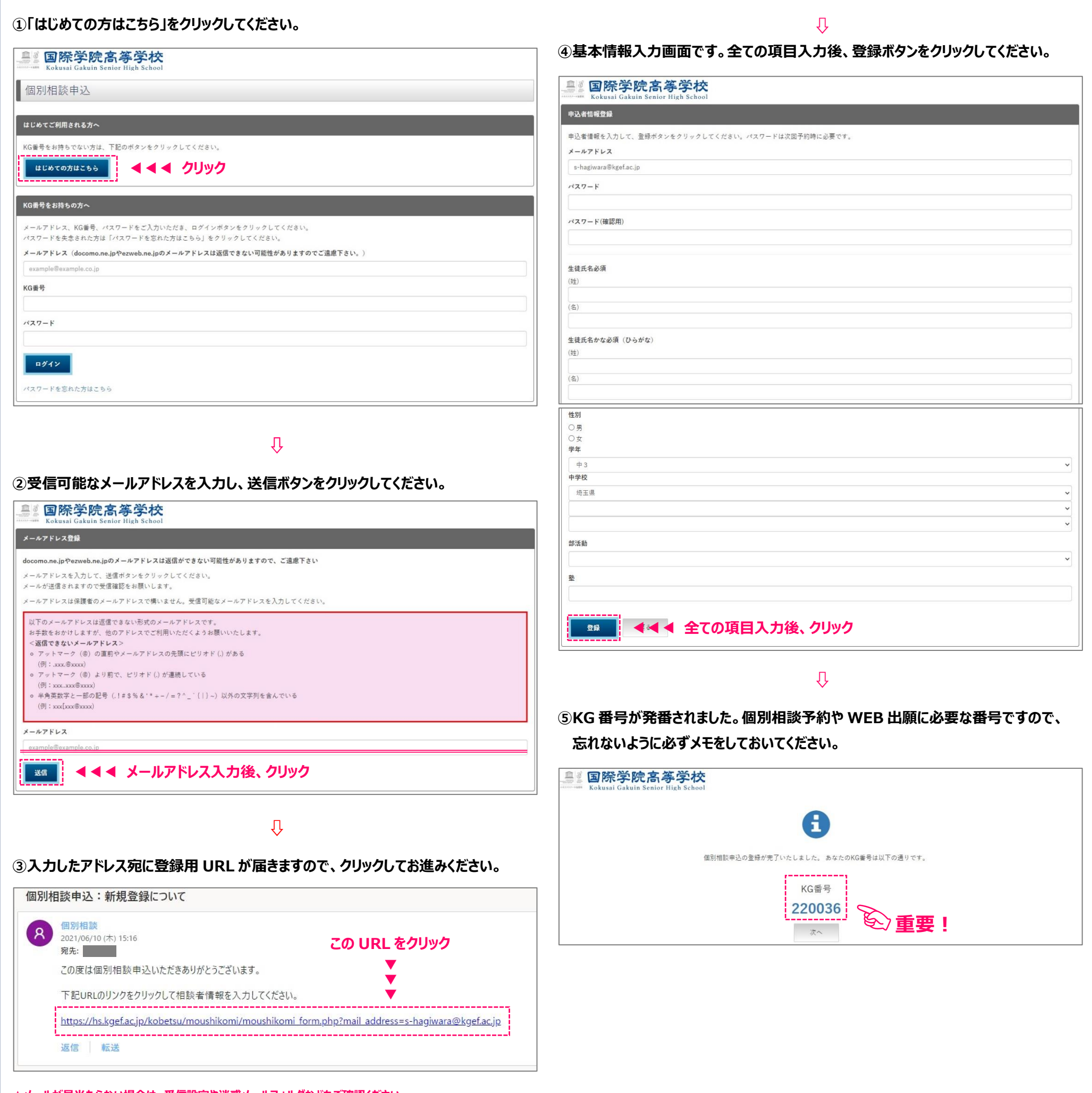

**★メールが見当たらない場合は、受信設定や迷惑メールフォルダなどもご確認ください。** 

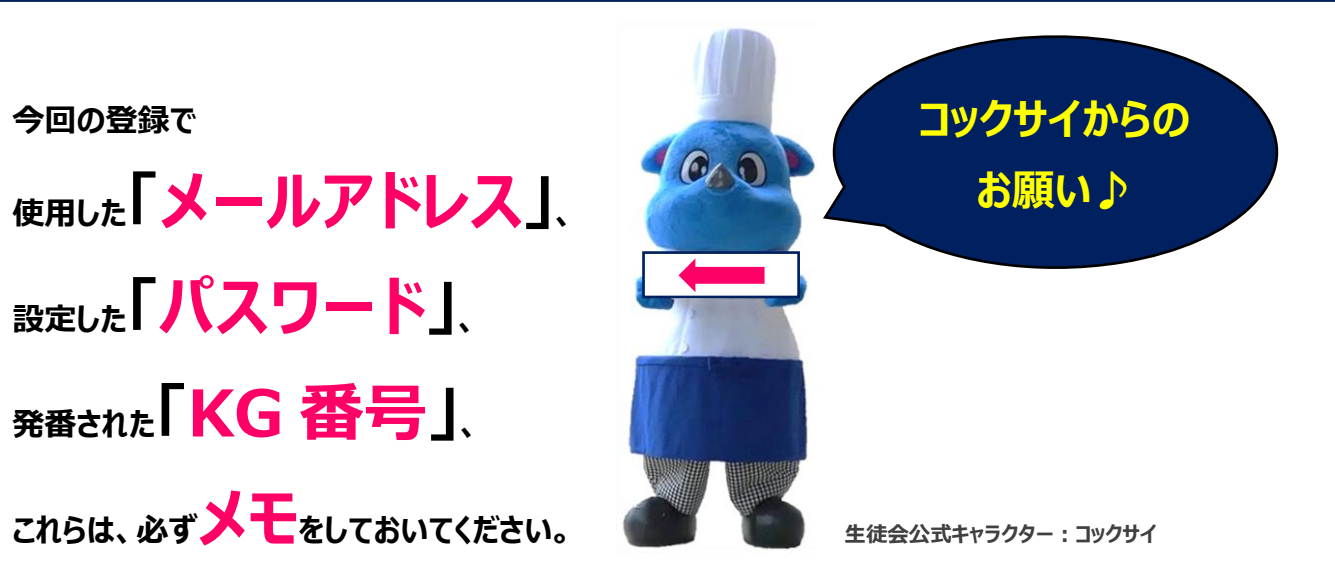